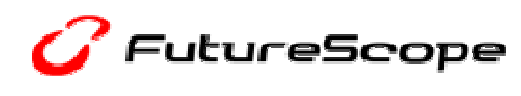

【報道関係者各位】

Ī

*Fislar* 

株式会社フューチャースコープ 2010 年 4 月 7 日

# 携帯実機シミュレーションアプリは、体験版から正式版へ

### パチスロ「新世紀エヴァンゲリオン~魂の軌跡~」正式版実機シミュレーションアプリ

## 「FIELDS モバイル」にて 4 月 8 日(木)配信開始のお知らせ  $\overline{a}$

株式会社フューチャースコープ(本社:東京都渋谷区 代表取締役:冨永 政雄)は、当社が運営する 「パチンコ・パチスロ」のモバイル総合コンテンツ・情報サイト「FIELDS モバイル」にて、

パチスロ「新世紀エヴァンゲリオン~魂の軌跡~」正式版携帯実機シミュレーションアプリを 2010 年 4 月 8 日 (木)より i モード<sup>®</sup>向けに配信開始致します。

※他キャリアに関しては、随時提供予定ですので、追ってご連絡させて頂きます。

「新世紀エヴァンゲリオン~魂の軌跡~」は、パチスロ「新世紀エヴァンゲリオン」シリーズ 4 作目として、 全国のパチスロホールにて人気を博しております。「FIELDS モバイル」では、2010 年 2 月 26 日に本機の 導入に先立ち、パチスロ「新世紀エヴァンゲリオン~魂の軌跡~」体験版実機シミュレーションアプリを配信 致しました。この度、「体験版」から更なる演出を加えた i-mode 向け「正式版」シミュレーションアプリの配信 を、満を持して開始致します。

#### 【アプリ内画像(一例)】

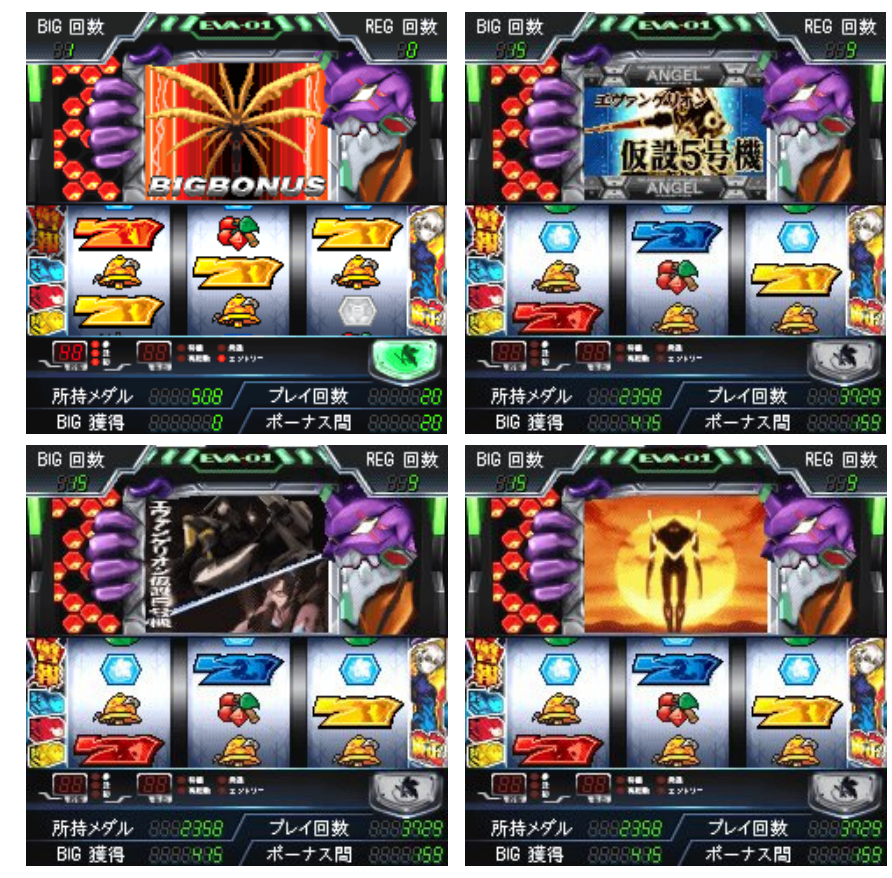

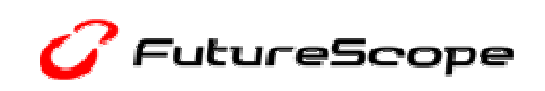

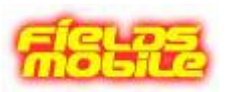

≪アクセス方法≫ URL:http://fieldsmobile.jp/(モバイルのみ) 情報料: シルバー会員コース:月額 315 円(税込) ゴールド会員コース:月額 525 円(税込) お試しマイメニュー:0円(登録から 3 日間無料、docomo のみ)

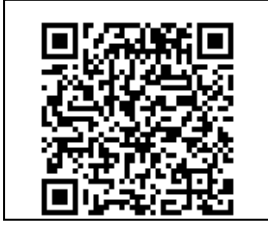

【i モード】

 $\overline{a}$ 

I

iMenu→メニューリスト→【趣味/スポーツ】ギャンブル/懸賞→パチンコ/パチスロメーカー→『FIELDS モバイル』

※「i モード」「FOMA」は株式会社 NTT ドコモの登録商標です。 ※「au」「EZweb」は KDDI 株式会社の商標または登録商標です。 ※「QR コード」は、株式会社デンソーウェーブの登録商標です。 ※その他、記載されている会社名、製品名は、各社の商標または登録商標です。 ※本サービスは、一部機種ではご利用できません。

## ■「FIELDS モバイル」とは

『FIELDS モバイル』は、パチンコ・パチスロ遊技機をもっとたくさんの方々に、より身近に楽しんでいただくためにスタ ートした「パチンコ・パチスロ」のモバイル総合コンテンツ・情報サイトです。

ホールでの興奮を携帯電話で楽しめる、高精度な実機シミュレーターアプリを多数配信しておりいつでもどこでも 「パチンコ・パチスロ」ゲームアプリが楽しるほか、パチンコ・パチスロファンはもちろんのこと、新世紀エヴァンゲリオン をはじめとした人気キャラクターの「待受画像」「着メロ」「着うた®」「ムービー」「ボイス・実機音」「デコメ®」「Flash」など 豊富なデジタルコンテンツもラインナップし、幅広い携帯ユーザーにも満足して頂ける内容となっております。

### ■株式会社フューチャースコープについて

 携帯電話を通して、「もっと楽しく」、「もっと便利に」を追求する会社を目指し、2006 年 10 月に設立。「パチンコ・ パチスロ」総合情報サイト「FIELDS モバイル」や、ドリームワークスアニメーション公式モバイルサイト「ドリームワ ークスアニメーション.jp」などのモバイルコンテンツを中心に事業を展開しています。